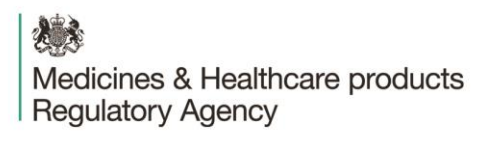

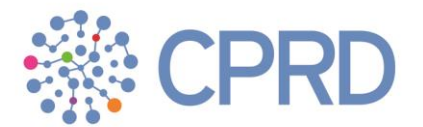

# **CPRD Aurum Frequently asked questions (FAQs)**

Version 2.4

**Date: 21 December 2023**

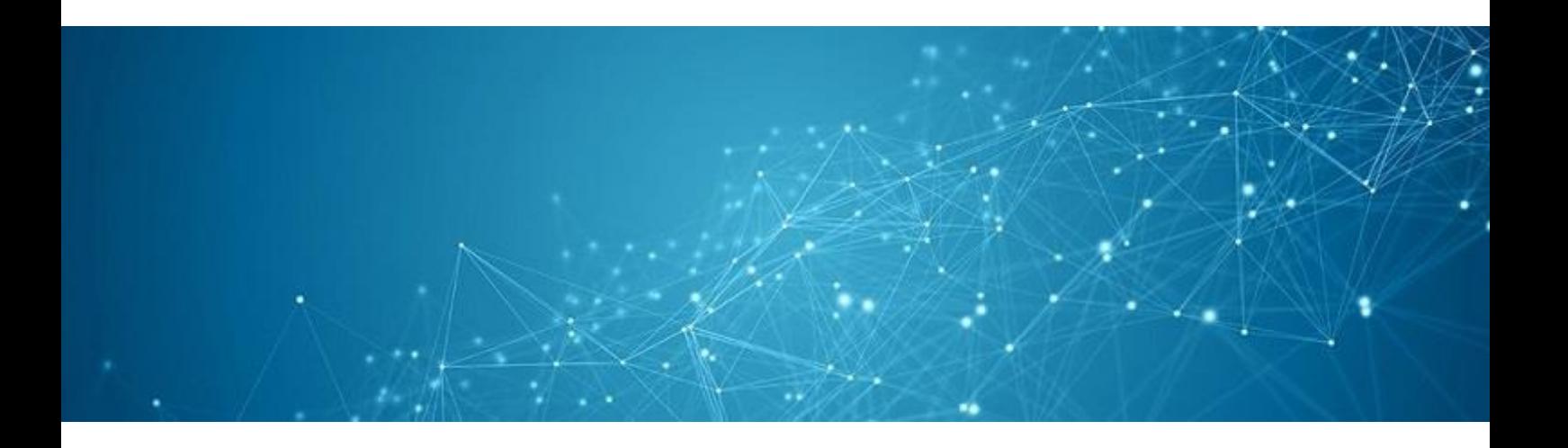

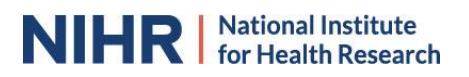

#### **Documentation Control Sheet**

During the course of the project it may be necessary to issue amendments or clarifications to parts of this document. This form must be updated whenever changes are made and should be filed inside the front cover of the new or amended document.

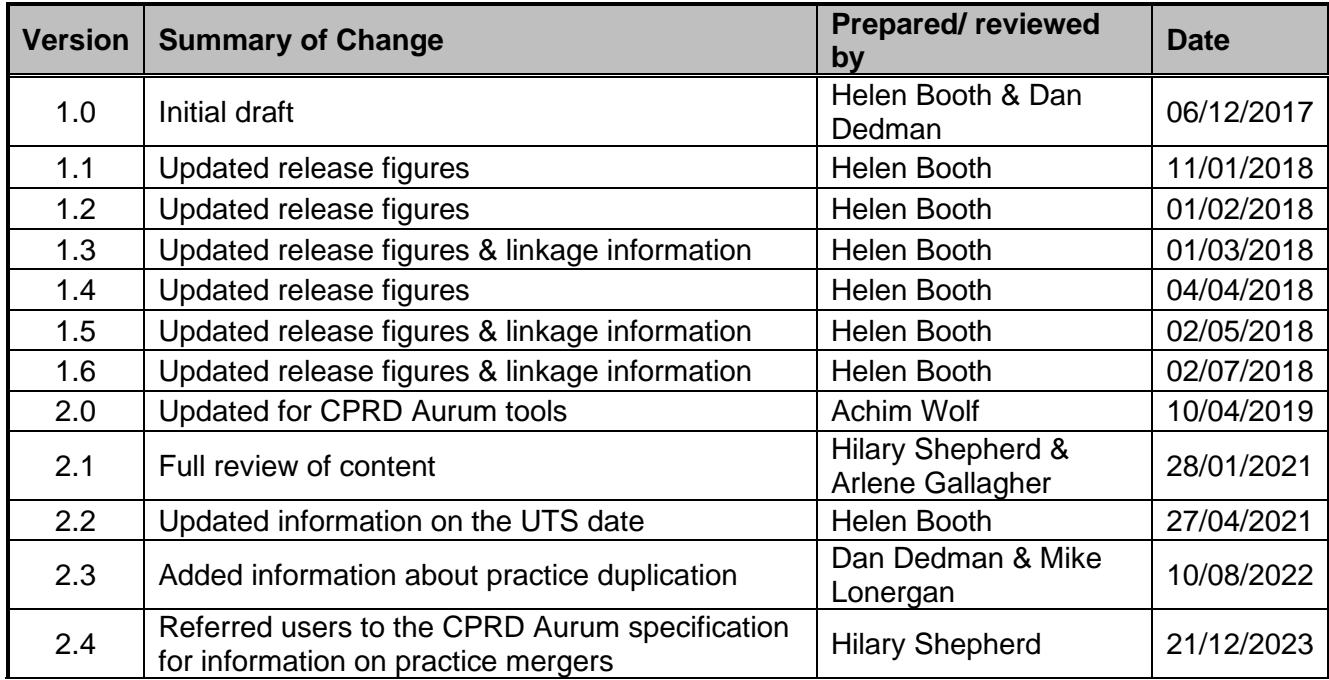

#### <span id="page-2-0"></span>**Contents**

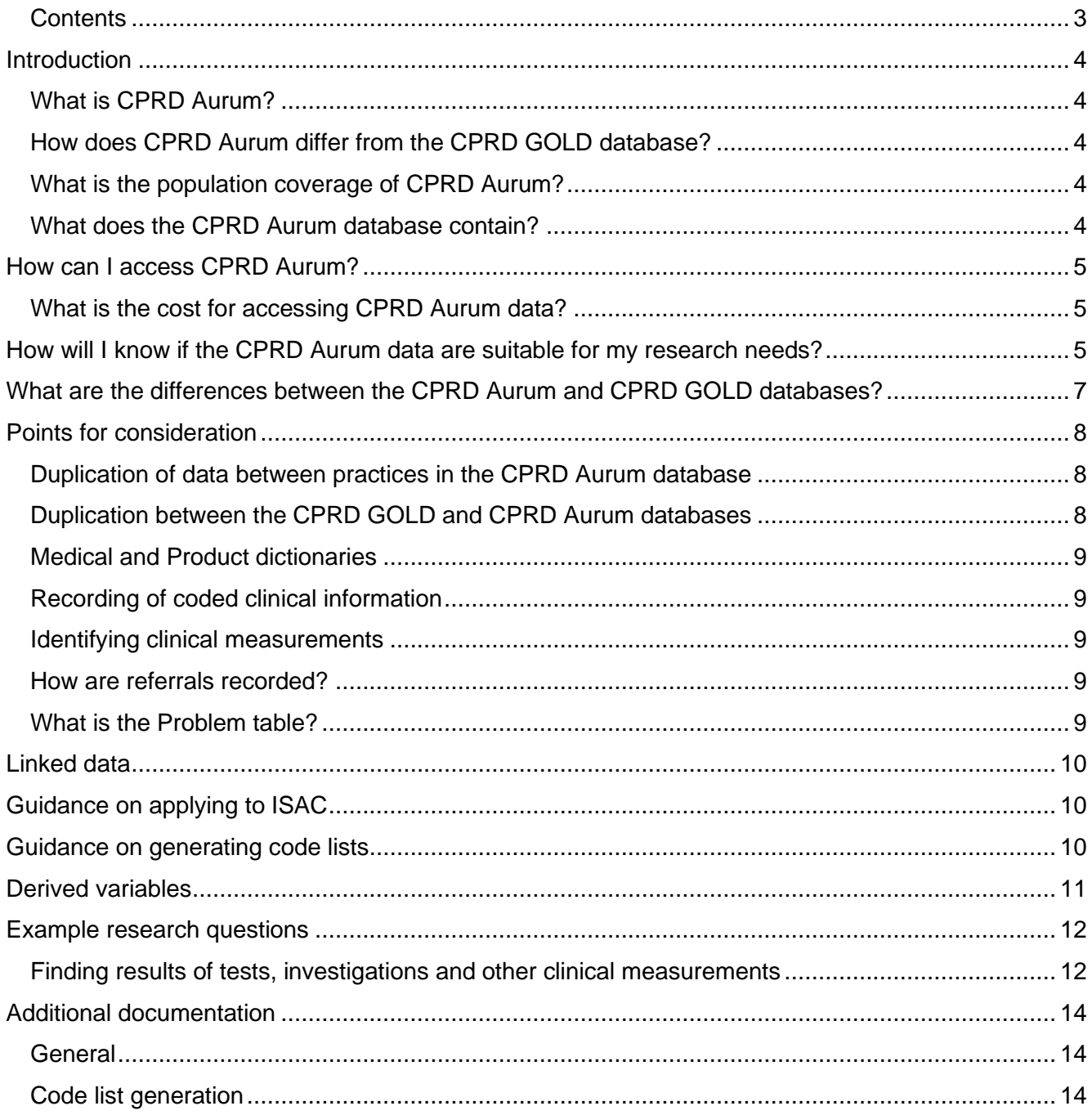

### <span id="page-3-0"></span>**Introduction**

#### <span id="page-3-1"></span>**What is CPRD Aurum?**

Clinical Practice Research Datalink (CPRD) Aurum is a database of de-identified coded primary care records for use in public health research, capturing diagnoses, symptoms, prescriptions, referrals and tests. These data are contributed by general practices that use EMIS clinical systems, and the database has been named CPRD Aurum after the Latin word for 'gold'. CPRD Aurum has been available for research since 2018.

#### <span id="page-3-2"></span>**How does CPRD Aurum differ from the CPRD GOLD database?**

CPRD Aurum contains data contributed by practices using EMIS clinical systems, whilst CPRD GOLD holds data from a different GP software provider (InPS Vision). Due to differences in the structure and coding of the data between the two systems the research databases have been released as separate data offerings and there are currently no plans to integrate the databases.

#### <span id="page-3-3"></span>**What is the population coverage of CPRD Aurum?**

Monthly release notes are produced for the CPRD Aurum database and distributed to licence holders. They are also available through the website: [https://www.cprd.com/data-highlights.](https://www.cprd.com/data-highlights)

Practices contributing data to the CPRD Aurum database are predominantly in England and Northern Ireland; CPRD is exploring options for the inclusion of more data from across the devolved nations.

#### <span id="page-3-4"></span>**What does the CPRD Aurum database contain?**

An overview of the CPRD Aurum database was published in 2019 [doi:

[https://doi.org/10.1093/ije/dyz034\]](https://doi.org/10.1093/ije/dyz034). When a practice agrees to contribute data to CPRD, CPRD receives a full collection of the coded part of their electronic health records; this includes data on deceased patients and those who have left the practice. CPRD will receive all historical data, including information that was migrated from any previously used software systems. Consequently, there is some overlap between the CPRD GOLD and CPRD Aurum databases where practices have contributed via both software systems over time. Further information can be found in the ['Duplication](#page-7-1)  [between the CPRD GOLD and CPRD Aurum](#page-7-1) databases' section.

### <span id="page-4-0"></span>**How can I access CPRD Aurum?**

Access to data from CPRD is subject to a full licence agreement containing detailed terms and conditions of use. Anonymised patient datasets can be extracted for researchers against specific study specifications, following protocol approval from the Independent Scientific Advisory Committee (ISAC). The ISAC application process for CPRD Aurum data is the same as for CPRD GOLD, but applicants who have not previously used CPRD Aurum data are advised to inspect the data specifications carefully before submitting a protocol to ISAC. Applicants can elect to discuss their proposals with a CPRD researcher before submitting an application, to ensure an understanding of the data structure and any implications for study design. This can be arranged via [enquiries@cprd.com.](mailto:enquiries@cprd.com) Further information can be found in the ['Guidance on applying to ISAC'](#page-9-1) section and at [https://www.cprd.com/research-applications.](https://www.cprd.com/research-applications)

The annual multi-study licence covers both CPRD GOLD and CPRD Aurum – it is not possible to licence for these data sources separately. The CPRD online tools (Code Browser, Define and Extract) have been updated to enable access to both CPRD GOLD and CPRD Aurum. Please note that the Refine tool is only available for CPRD GOLD.

#### <span id="page-4-1"></span>**What is the cost for accessing CPRD Aurum data?**

CPRD Aurum access is available through an annual multi-study licence or as a study-specific dataset, with ISAC approval. Please contact [enquiries@cprd.com](mailto:enquiries@cprd.com) for a quote for your specific study.

### <span id="page-4-2"></span>**How will I know if the CPRD Aurum data are suitable for my research needs?**

In the first instance, please refer to relevant publications based on CPRD Aurum data in your area of research to estimate the numbers expected. A searchable list of publications, which is updated monthly, can be found at [https://www.cprd.com/bibliography.](https://www.cprd.com/bibliography)

Multi-study licence holders can access the Aurum database for feasibility purposes using the online tools. If your institution does not have access to the online tools, there is insufficient data in the literature and this is your first time using the Aurum data, CPRD can provide a simple feasibility count.

• Simple feasibility requests are limited to counts of patients or events recorded in a specified period.

- Simple counts should include no more than three medical and/or prescribing definitions combined, in a single request.
- Counts may be restricted to one or more of: study period, patient's age, gender and period of follow-up in CPRD Aurum.
- Counts may be stratified by calendar year, gender or age-band only.
- Users are expected to provide the relevant medical codes (Read, SNOMED, ICD-10 or OPCS codes) or therapy codes to identify events of interest in the respective data sources (code browser facilities will be provided to users).
- No denominators will be provided as part of the simple feasibility count service i.e. CPRD can provide the numerator (prevalent or incident counts), but not prevalence or incidence of an exposure or disease.
- Examples of simple feasibility counts based on 1-3 criteria are outlined in the table below.

Examples of simple feasibility counts include:

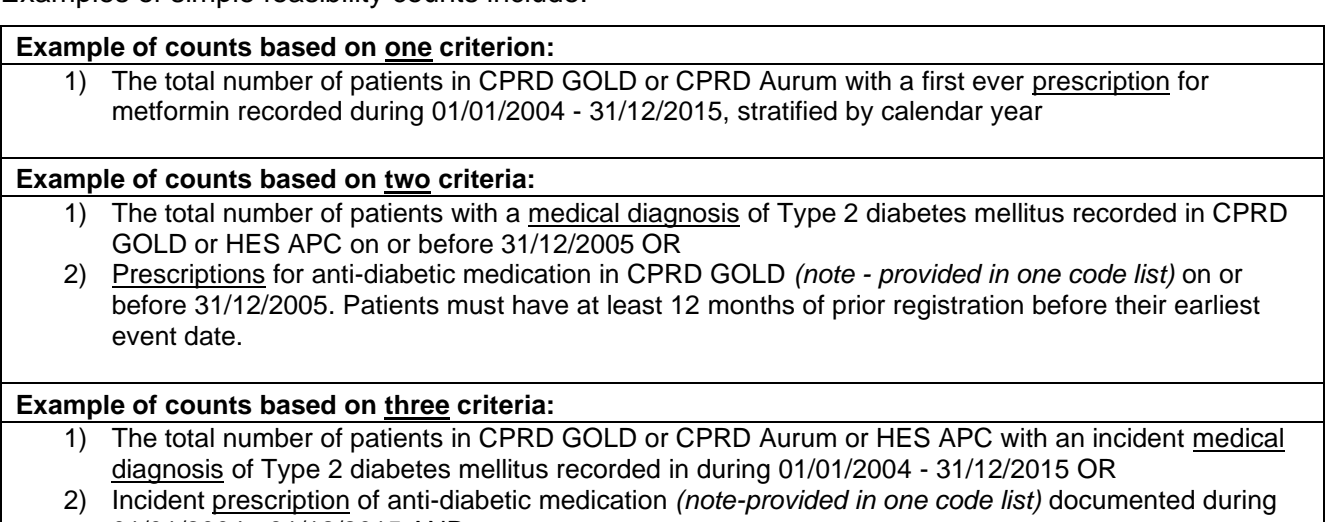

01/01/2004 - 31/12/2015 AND 3) Have a test record for HbA1c recorded in CPRD Aurum *(note - test value not assessed)*.

To request a free simple feasibility count you will need to prepare a relevant code list for the events of interest, in a tab-delimited text file. You can request the CPRD Code Browser (free of charge) which will allow you to search for medical and product codes. Please see the section ['Guidance on generating](#page-9-2)  [code lists'](#page-9-2) for further information. For access to the CPRD Code Browser tool, please email [enquiries@cprd.com.](mailto:enquiries@cprd.com)

### <span id="page-6-0"></span>**What are the differences between the CPRD Aurum and CPRD GOLD databases?**

The table below outlines some differences between the CPRD GOLD and the CPRD Aurum data that you may find useful if you are considering using the CPRD Aurum data alone, or in combination with CPRD GOLD. Further information can be found in the ['Points](#page-7-0) for consideration' section.

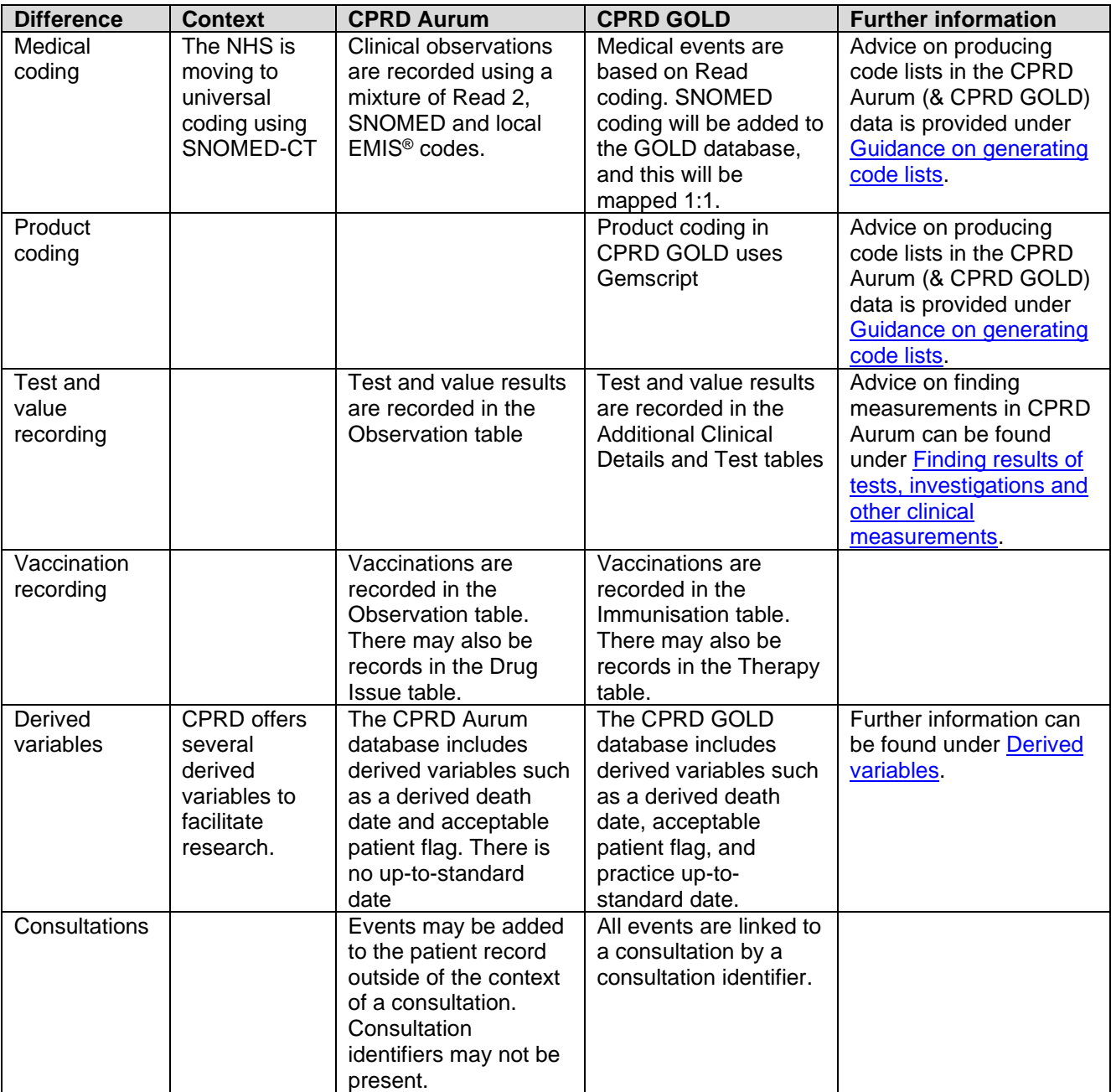

### <span id="page-7-0"></span>**Points for consideration**

#### <span id="page-7-1"></span>**Duplication of data between practices in the CPRD Aurum database**

Duplication of patient data can occur when one practice is absorbed by another practice that also contributes (or goes on to contribute) to the CPRD Aurum database. This issue potentially affects all builds of the CPRD Aurum database to date.

When a practice is absorbed by another one it stops contributing data to the database, but its data remains in the database, in the same way as for all other practices that close or stop contributing data. Patients from the absorbed practice are assigned a new patient identifier in the absorbing practice, but carry across all their data to, and retain their original registration start date in, their new practice. This is different from what happens when individual patients move between two practices which contribute to the database. In that case previous data is also carried across but, because it is before their new registration date, studies can avoid duplication by excluding data recorded before each individual's registration date. Such people are effectively split into two separate individuals within analyses.

We have determined practices that appear likely to have merged into other contributing practices and suggest that you may want to exclude these from your studies, wherever possible. The practice identifiers are listed on the CPRD website in the most recent CPRD Aurum data specification document, and these are regularly updated.

These practices had more than 95% of their patients sharing combinations of registration start date, sex, and year of birth with patients in another practice within the same region. No other pairs of practices share more than 70% of values.

We intend to resolve this issue in future builds, but older builds will remain unchanged in order to allow for replication of previous analyses.

#### <span id="page-7-2"></span>**Duplication between the CPRD GOLD and CPRD Aurum databases**

A number of GP practices that previously contributed data to CPRD GOLD, when using InPS Vision software, are now supported by EMIS software and have agreed to contribute data to CPRD Aurum. In this situation, CPRD will hold duplicate historical data for such practices in the CPRD GOLD and CPRD Aurum databases. If you are planning to use data from both databases for a study, CPRD can provide a migrators file to identify the overlapping practices and dates: VisionToEmisMigrators.txt. This migrators file is refreshed every month with the CPRD Aurum monthly build. Researchers can choose to remove migrating practices from either the CPRD GOLD data or the CPRD Aurum data, as required by the study. Please contact enquiries @cprd.com for access to this file, stating the monthly build you require.

#### <span id="page-8-0"></span>**Medical and Product dictionaries**

Within EMIS clinical systems, healthcare professionals can record some observations using local codes, rather than Read or SNOMED CT codes. Where possible, local EMIS® codes have been mapped to SNOMED CT, but you may still find items in the medical dictionary that are not mapped to either Read or SNOMED codes. To add value to the CPRD Aurum product dictionary, CPRD has mapped it to the Dictionary of Medicines and Devices (DM+D).

For advice on producing code lists for CPRD Aurum, see the section [Guidance on generating code](#page-9-2)  [lists.](#page-9-2)

#### <span id="page-8-1"></span>**Recording of coded clinical information**

Within EMIS clinical systems, healthcare professionals have a greater opportunity to use free text rather than coding to record clinical observations. CPRD does not receive free text due to information governance restrictions which may mean that there are systematic differences in the recording of observations between CPRD GOLD and CPRD Aurum. CPRD researchers have conducted a preliminary evaluation of CPRD GOLD and CPRD Aurum data and have found similar prevalence estimates for common conditions, including heart failure and chronic kidney disease, between the two databases. As CPRD increases its understanding of these issues, we will share our findings.

#### <span id="page-8-2"></span>**Identifying clinical measurements**

In CPRD Aurum, clinical measurements such as blood pressure, height and weight are recorded in the observation table. Relevant measurements should be identified via a medical code list and presence of a value to filter observations. See ['Example research questions'](#page-11-0) for further information.

#### <span id="page-8-3"></span>**How are referrals recorded?**

Referral information is recorded in two separate tables: the Observation table contains details about the reason for the referral (as a medical code) and event date; the Referral table contains details about the source and target organisation, referral urgency and service type. The complete Referral record can be reconstructed by linking the Observation and Referral records using the observation identifier ('obsid') which is present in each table.

#### <span id="page-8-4"></span>**What is the Problem table?**

GPs are able to assign 'problem' status to observations in the EMIS Web® software. This is a way of enabling GPs to view a patient's medical history by clinical issue rather than in chronological order.

For instance, classifying a patient's diabetes as a problem would allow them to link observations, such as diabetes medication reviews and blood tests, in order to better monitor their diabetes management. This table may contain valuable information in addition to the Observation table, but it is important to note that there could be variation in the way that different GPs use the 'problems' recording option. Problem information is recorded in two separate tables: the Observation table contains details about the nature of the issue (as a medical code) and event date; the Problem table contains further details including duration, clinical significance, whether the problem remains active. The complete Problem record can be reconstructed by linking the Observation and Referral records using the observation identifier ('obsid') which is present in each table.

### <span id="page-9-0"></span>**Linked data**

Linkage of CPRD Aurum to all the standard patient-level linked datasets available for the CPRD GOLD database is now available. The process of linking CPRD Aurum to other datasets is the same as for CPRD GOLD. For more information: [https://cprd.com/linked-data.](https://cprd.com/linked-data)

### <span id="page-9-1"></span>**Guidance on applying to ISAC**

The ISAC application process for CPRD Aurum data is the same as for CPRD GOLD data. The electronic research applications portal (eRAP) offers a tick-box option to request CPRD Aurum data. If you are new to using CPRD data we would advise you to speak to a researcher at CPRD about the feasibility of your proposed study, but this is not a requirement. It is expected that your ISAC protocol details the considerations and limitations of using CPRD Aurum, for example if you are planning on conducting a study using both CPRD GOLD and CPRD Aurum data, you should consider potential differences in the databases that may impact your results. An understanding of these potential differences and the implications for your study conduct and findings should be demonstrated in your ISAC protocol.

### <span id="page-9-2"></span>**Guidance on generating code lists**

The CPRD Aurum medical and product dictionaries are more complex than those for the CPRD GOLD database, and the CPRD GOLD dictionary cannot be considered a subset of the CPRD Aurum dictionary. The dictionaries are available through the CPRD Code Browser. The Code Browser can be requested by contacting [enquiries@cprd.com.](mailto:enquiries@cprd.com) Please note that you will need to generate code lists

separately for CPRD GOLD and CPRD Aurum (there is a separate set of dictionaries available for each source to facilitate this).

We advise that you use a combination of term and read code searches using the hierarchy.

At CPRD, our experience of working with both CPRD GOLD and CPRD Aurum databases has indicated that developing reusable search strategies for code list generation is preferable to maintaining static code lists. These strategies may combine searches of descriptor terms (for example, CKD or chronic kidney disease) and hierarchical classifications such as Read, to identify codes for inclusion or exclusion. The benefit of this strategy is that it can be re-used at a later date to update code lists. Further, it can be applied to generate code lists for both the CPRD GOLD and CPRD Aurum databases simultaneously rather than having to replicate a code list developed in one database. For large and complex code lists replication of an existing code list may be difficult.

**CPRD strongly recommends that medcodes, prodcodes, SNOMED codes and any other long numeric identifiers are imported, stored, and processed as text rather than integers. In CPRD Aurum, unique identifiers in the Medical Dictionary (medcodeid) and the Product Dictionary (prodcodeid) (as well as SNOMED codes) can be up to 18 digits in length. Standard software packages including R, Stata, SPSS, and Excel are unable to store integers of this magnitude without loss of precision. In other words, these software packages will retain incorrect approximations if these unique identifiers are stored as integers. The CPRD Aurum tools have been designed to overcome this limitation by importing, storing, and exporting text files.**

Further advice is available from a CPRD researcher via [enquiries@cprd.com.](mailto:enquiries@cprd.com)

#### <span id="page-10-0"></span>**Derived variables**

The following derived variables are available in CPRD Aurum:

- CPRD death date (Patient table)
- Acceptable patient flag (Patient table)

The following derived variables are under development for later release. Fields for these variables are included in the data tables but will either not be populated or may contain data without a lookup:

• Up-to-standard date (Practice table)

The Up-to-standard date in the CPRD GOLD database is deemed as the date at which data in a practice is considered to be of a continuous high-quality that is fit for use in research. It is based on an assessment of recording of consultations and deaths within the practice. Until the Up-tostandard date is available for CPRD Aurum, we advise that clients investigate patterns of practice-level recording for relevant observation records (including mortality) to explore capture of events throughout their study period. This is particularly relevant for studies looking back 15 years or more.

• CPRD consultation type (Consultation table)

Please see the Data Specification and Derived variables in CPRD GOLD and CPRD Aurum documents for further information, these are available at [https://cprd.com/primary-care.](https://cprd.com/primary-care)

### <span id="page-11-0"></span>**Example research questions**

This section will be updated with additional problems and solutions as our understanding of the data increases. If there is a particular question on which you would like further information, please email [enquiries@cprd.com](mailto:enquiries@cprd.com) and we will be happy to advise you.

#### <span id="page-11-1"></span>**Finding results of tests, investigations and other clinical measurements**

Numeric results of tests, investigation and other clinical measurements are recorded in the Observation table, as a combination of:

- A medical code [medcodeid] which describes the parameter being record. The text description [term] associated with the code can be obtained from the medical dictionary.
- A numeric value [value]
- A unit of measurement [numunitid]
- Optionally there may be two values to define the lower limit [numrangelow] and upper limit [numrangehigh] of the 'normal range' for the measurement.

Examples of numeric results for tests, investigations and clinical measurements:

1. Initially, the medical dictionary should be searched for Read terms that could be used to record the measurement of interest. For blood pressure, a search using the terms 'systolic blood pressure' and 'diastolic blood pressure' can be used to produce a code list to identify relevant observations.

- 2. The code list can then be applied to the Observation table to identify observations that include measurements for blood pressure in the 'value' field.
- 3. The identified observations can then be cleaned by checking whether a value has been recorded, using the *'numunitid'* to check the measurements have the appropriate unit (mmHg).

## <span id="page-13-0"></span>**Additional documentation**

#### <span id="page-13-1"></span>**General**

Data resource profile: Clinical Practice Research Datalink (CPRD) Aurum <https://doi.org/10.1093/ije/dyz034> (*Int J Epidemiol* – Open Access)

Accuracy of date of death recording in the CPRD GOLD database <https://doi.org/10.1002/pds.4747> (*Pharmacoepidemiol Drug Saf* - Open Access)

NHS Digital: SNOMED CT resource <https://digital.nhs.uk/snomed-ct>

#### <span id="page-13-2"></span>**Code list generation**

Clinical code set engineering for reusing EHR data for research: A review. <https://doi.org/10.1016/j.jbi.2017.04.010> (*J Biomed Inform* - Open Access)

Identifying clinical features in primary care electronic health record studies: methods for code list development <https://doi.org/10.1136/bmjopen-2017-019637> (*BMJ Open* – Open Access)